# **Computer** Architecture **Lab**

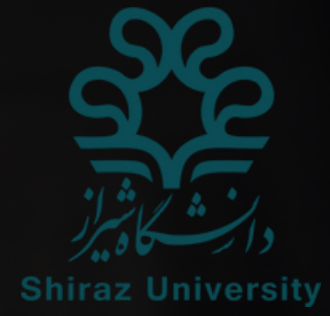

### Homework

#### **Dr.Raji**

TA: Soroush Eskandarie Sara Daneshvar

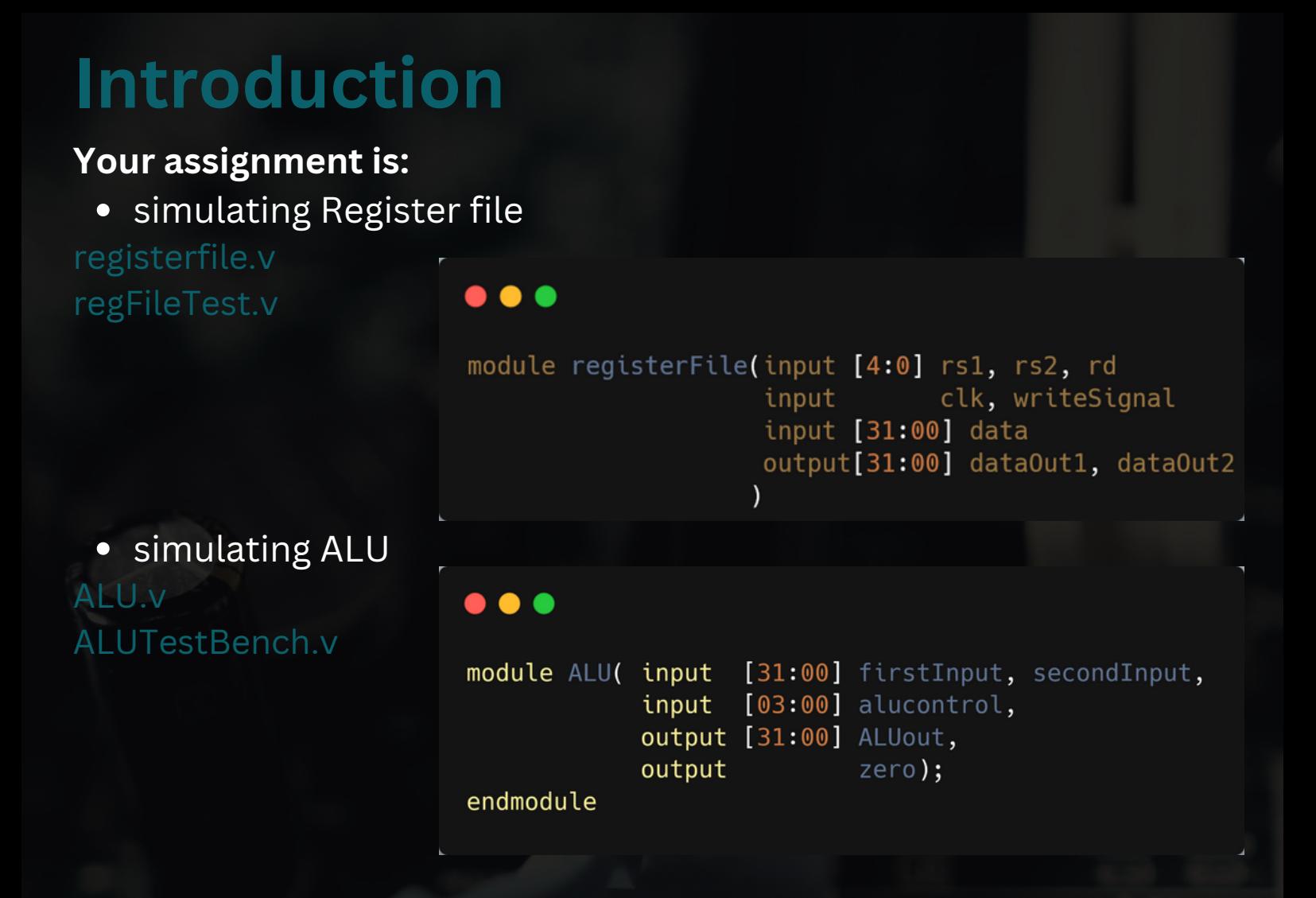

## **Register File:**

- x0 register is always zero
- we have thirty two 32 bit registers
- you can change the rd register in negative edge of clock
- initial value of each register is zero

## **ALU:**

- in case you want to use always loop **ALUout** and **zero** should be reg data type
- for shift instruction only use **5 least significant** bits of **secondInput**
- don't forget to initialize reg date type

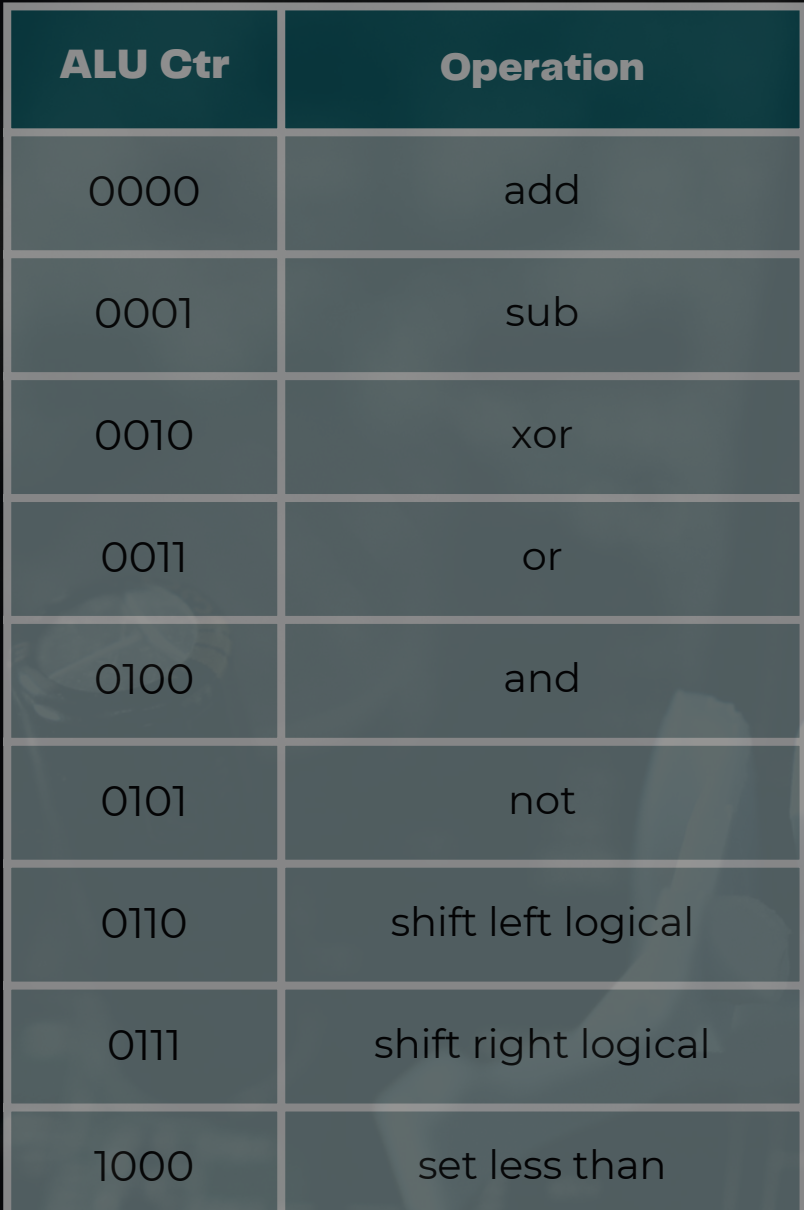

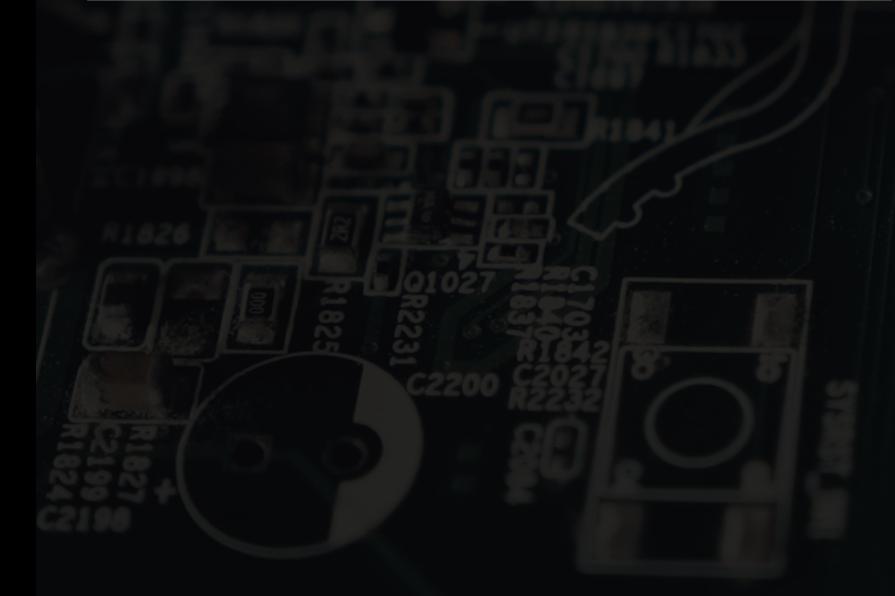

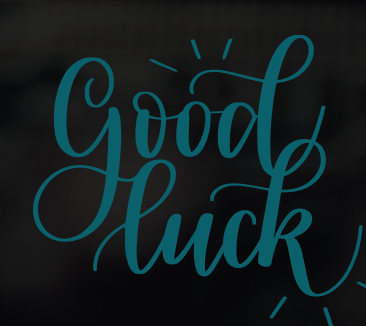